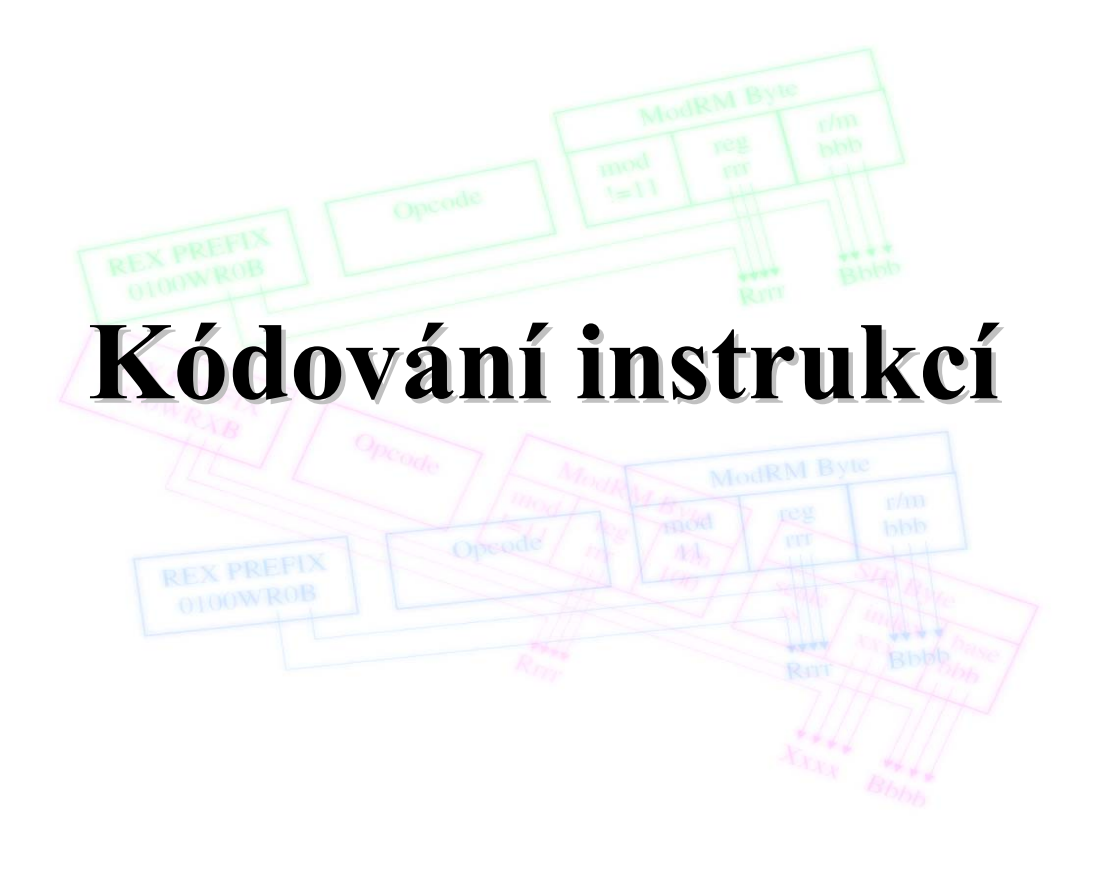

**POT** Kódování instrukcí

# Úvod

### Instrukce musí obsahovat:

- typ operace,
- adresu operandu (operandů),
- typ operandů,
- modifikátory adresy,
- modifikátory operace.

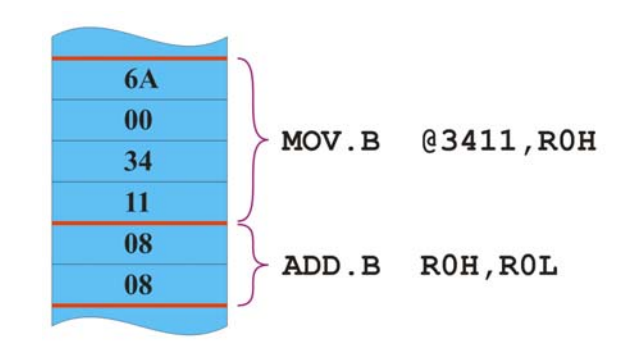

# Důsledky použitého adresního modu

### Adresní mod má vliv na kód instrukce:

- Přímý operand
	- Celý operand musí být uložen v instrukci délka závisí na typu operandu (byte, word, dword).
- Registrový operand
	- Pro určení registru je obvykle zapotřebí 3 5 bitů.
- Přímá adresa
	- Délka adresy závisí na velikosti adresního prostoru (obvykle  $16 - 32$  bitů).
- Nepřímá adresa v registru
	- V instrukci je uloženo jen označení registru (cca 3 5 bitů).
- Bázová a indexová adresa
	- V instrukci musí být uloženo označení registru a offset.

K.D. - přednášky POT 3

**POT** Kódování instrukcí

## Délka instrukcí

Podle způsobu kódování mohou být:

- Instrukce s pevnou délkou.
	- Všechny instrukce jsou stejně dlouhé (např. 32 bitů).
	- Časté u procesorů RISC.
- Instrukce s proměnnou délkou.
	- Jednotlivé instrukce jsou zakódované do různého počtu bytů v závislosti na počtu operandů, délce adresy nebo přímého operandu atd.
	- Časté u procesorů CISC.

## Pevná a proměnná délka instrukce (1)

### **Pevná délka instrukce**

- **+** snadné a rychlé čtení a dekódování
- **-** nízká efektivita kódování

### Příklad: MIPS

- MIPS je procesor RISC s registrovou ISA (32 registrů).
- MIPS má 3 základní formáty instrukcí:
	- Formát I (Immediate).
	- Formát J (Jump).
	- Formát R (Register).
- Všechny instrukce mají délku 32 bitů.
- Adresování paměti je možné jen bázovou adresou (součet obsahu některého registru a offsetu v instrukci).

K.D. - přednášky POT 5

### **POT** Kódování instrukcí

## Instrukce s pevnou délkou (MIPS)

- MIPS má 3 základní formáty instrukcí:
	- Formát I (Immediate).
	- Formát J (Jump).
	- Formát R (Register).
- Všechny instrukce mají délku 32 bitů.

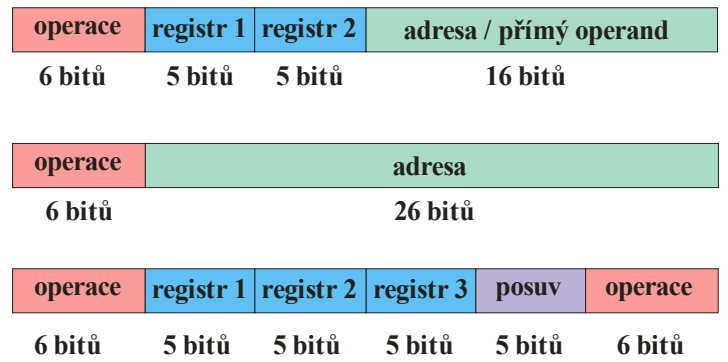

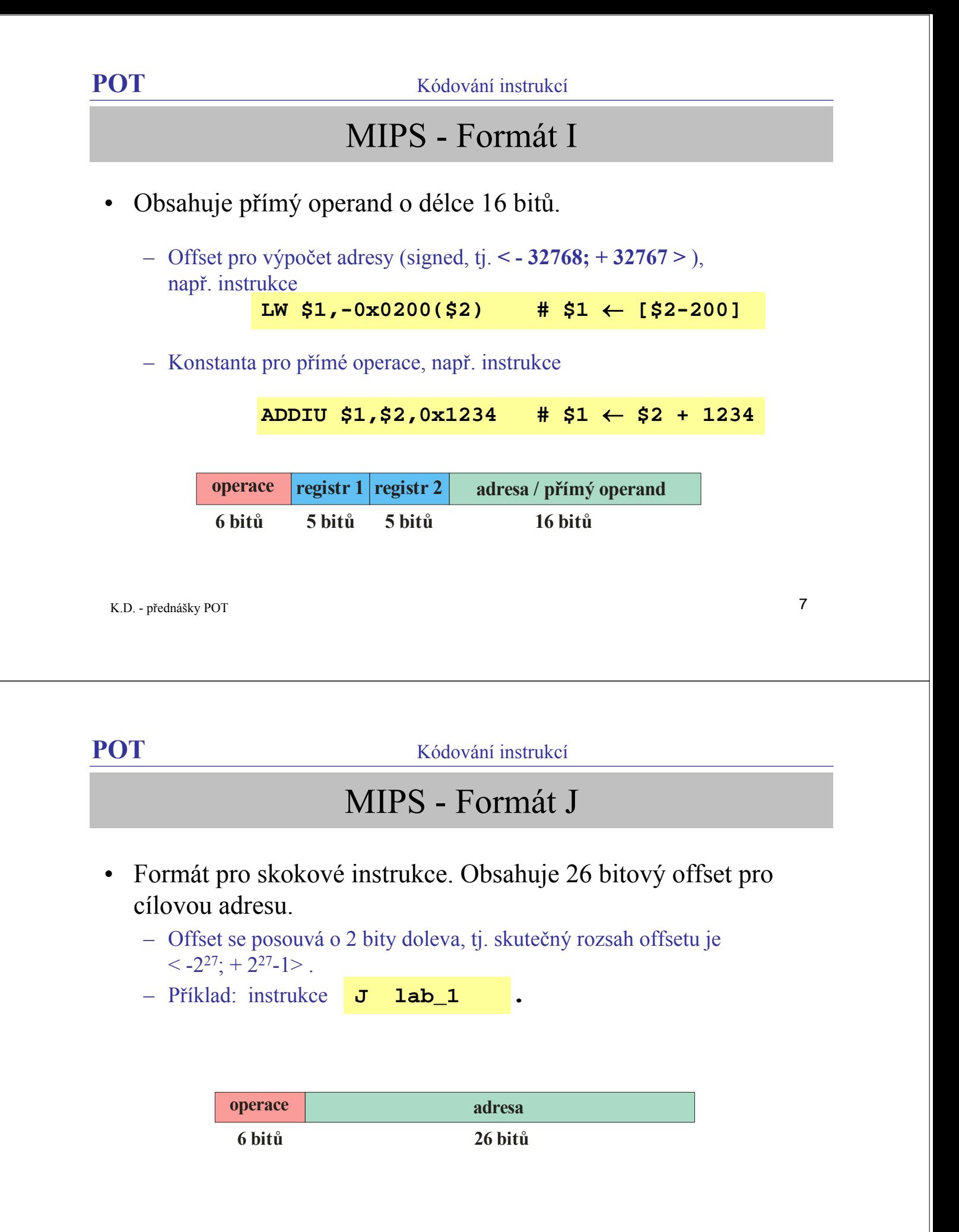

# MIPS - Formát R

• Obsahuje pole pro určení 3 registrů (source, target, destination), pole pro délku posuvu a rozšířený operační kód.

| Příklad:<br>$\equiv$ |                                                        |                             |                          |                         |                                                               |                                                     |   |  |
|----------------------|--------------------------------------------------------|-----------------------------|--------------------------|-------------------------|---------------------------------------------------------------|-----------------------------------------------------|---|--|
|                      | instrukce ADD \$1,\$2,\$3 # \$1 $\leftarrow$ \$2 + \$3 |                             |                          |                         |                                                               |                                                     |   |  |
|                      |                                                        |                             |                          |                         |                                                               |                                                     |   |  |
|                      |                                                        |                             |                          |                         |                                                               |                                                     |   |  |
|                      | operace                                                |                             | registr 1 registr 2      | registr 3               | posuv                                                         | operace                                             |   |  |
|                      | 6 bitů                                                 | 5 bitů                      | 5 bitů                   | 5 bitů                  | 5 bitů                                                        | 6 bitů                                              |   |  |
|                      |                                                        |                             |                          |                         |                                                               |                                                     |   |  |
|                      |                                                        |                             |                          |                         |                                                               |                                                     |   |  |
|                      |                                                        |                             |                          |                         |                                                               |                                                     |   |  |
| K.D. - přednášky POT |                                                        |                             |                          |                         |                                                               |                                                     | 9 |  |
|                      |                                                        |                             |                          |                         |                                                               |                                                     |   |  |
|                      |                                                        |                             |                          |                         |                                                               |                                                     |   |  |
|                      |                                                        |                             |                          |                         |                                                               |                                                     |   |  |
| <b>POT</b>           |                                                        |                             |                          | Kódování instrukcí      |                                                               |                                                     |   |  |
|                      |                                                        |                             |                          |                         |                                                               | Pevná a proměnná délka instrukce (2)                |   |  |
|                      | Proměnná délka instrukce                               |                             |                          |                         |                                                               |                                                     |   |  |
|                      | - obtížné čtení a dekódování                           |                             |                          |                         |                                                               |                                                     |   |  |
|                      | + efektivnější kódování složitých instrukcí            |                             |                          |                         |                                                               |                                                     |   |  |
|                      | Příklad: IA-32                                         |                             |                          |                         |                                                               |                                                     |   |  |
|                      |                                                        |                             |                          |                         |                                                               |                                                     |   |  |
|                      |                                                        |                             |                          |                         |                                                               |                                                     |   |  |
|                      | Instruction<br>Prefixes                                | Opcode                      | ModR/M                   | <b>SIB</b>              | Displacement                                                  | Immediate                                           |   |  |
|                      | Up to four<br>prefixes of<br>1-byte each<br>(optional) | 1-, 2-, or 3-byte<br>opcode | 1 byte<br>(if required)  | 1 byte<br>(if required) | Address<br>displacement<br>of $1, 2,$ or $4$<br>bytes or none | Immediate<br>data of<br>1, 2, or 4<br>bytes or none |   |  |
|                      |                                                        | 65<br>Reg/<br>Mod<br>Opcode | 32<br>$\mathbf 0$<br>R/M | 65<br>7<br>Scale        | 3 2<br>Index<br>Base                                          | $\circ$                                             |   |  |

IA-32 Instruction Format

# Instrukční soubor IA-32

### Aritmetické a logické operace

Operandy mohou být v registrech nebo v paměti.

Dvouadresové instrukce.

např. **ADD EAX,0x0100** (EAX ← EAX + @0x0100).

### Adresování paměti

### Adresa může být např.:

**MOV EAX,EBX+[ECX\*4]+0x0100** (EAX ← @(EBX + ECX\*4 + 0x0100)).

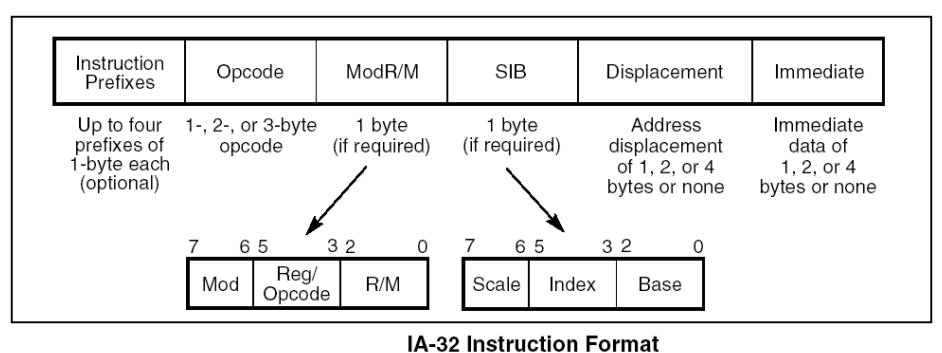

K.D. - přednášky POT

**POT** Kódování instrukcí

## Instrukční soubor IA-32

### Adresování paměti

### Adresa může být např.:

**MOV EAX,EBX+[ECX\*4]+0x0100** (EAX ← @(EBX + ECX\*4 + 0x0100)).

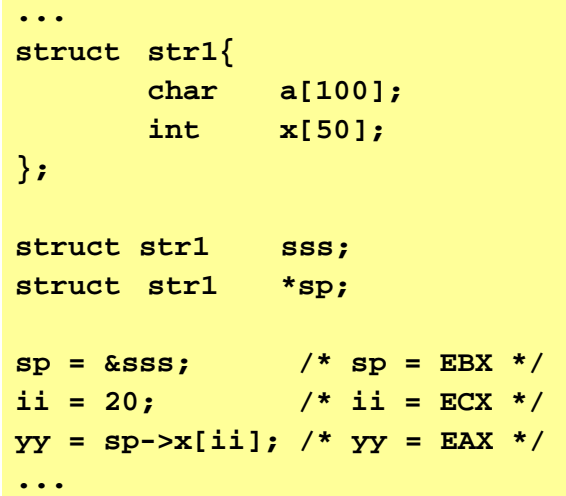

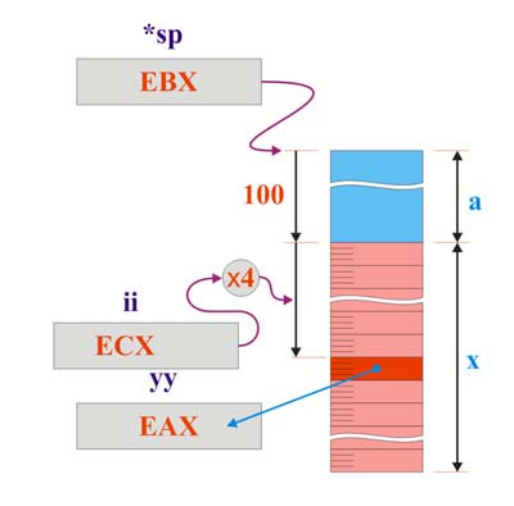

# Kódování instrukcí procesoru H8S (1)

- Délka instrukcí je 2, 4, 6 nebo 8 bytů.
- Při adresování instrukcí (skoky atd.)je délka adresy 8 nebo 24 bitů.

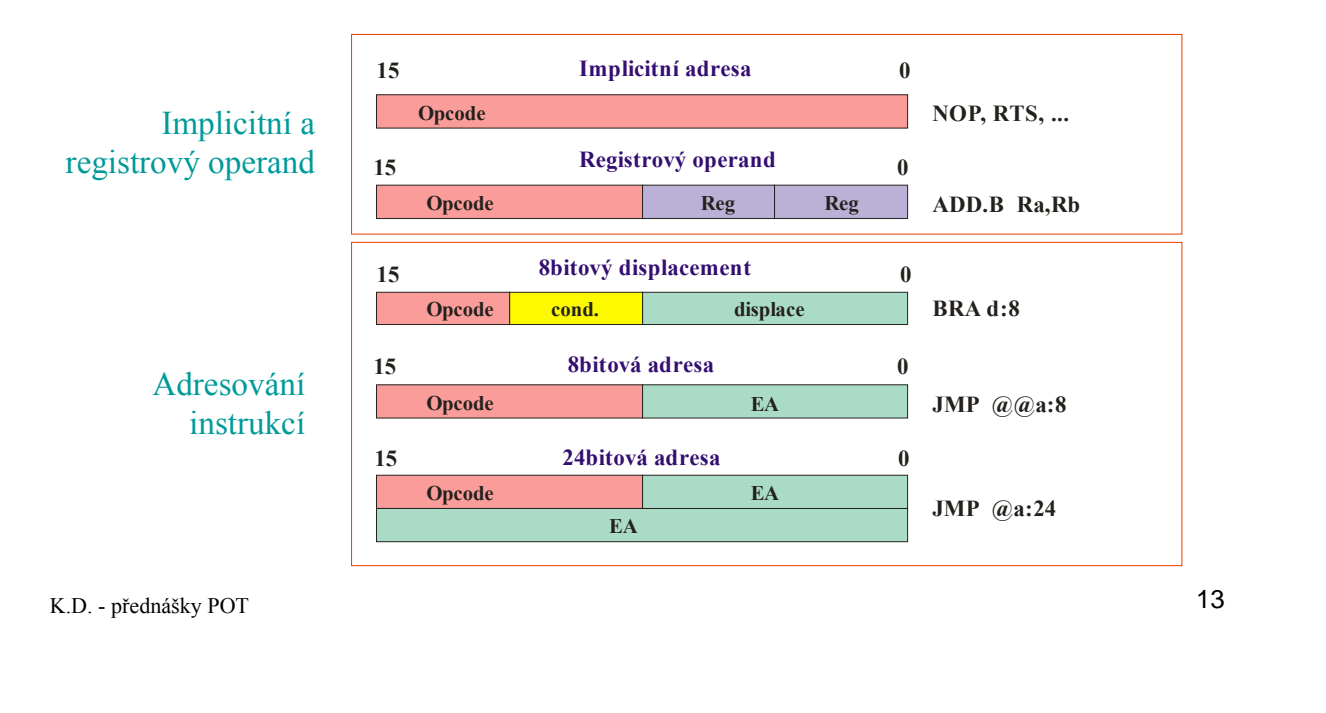

**POT** Kódování instrukcí

# Kódování instrukcí procesoru H8S (2)

- Délka instrukcí je 2, 4, 6 nebo 8 bytů.
- Při adresování dat je délka adresy je 8, 16 nebo 32 bitů.

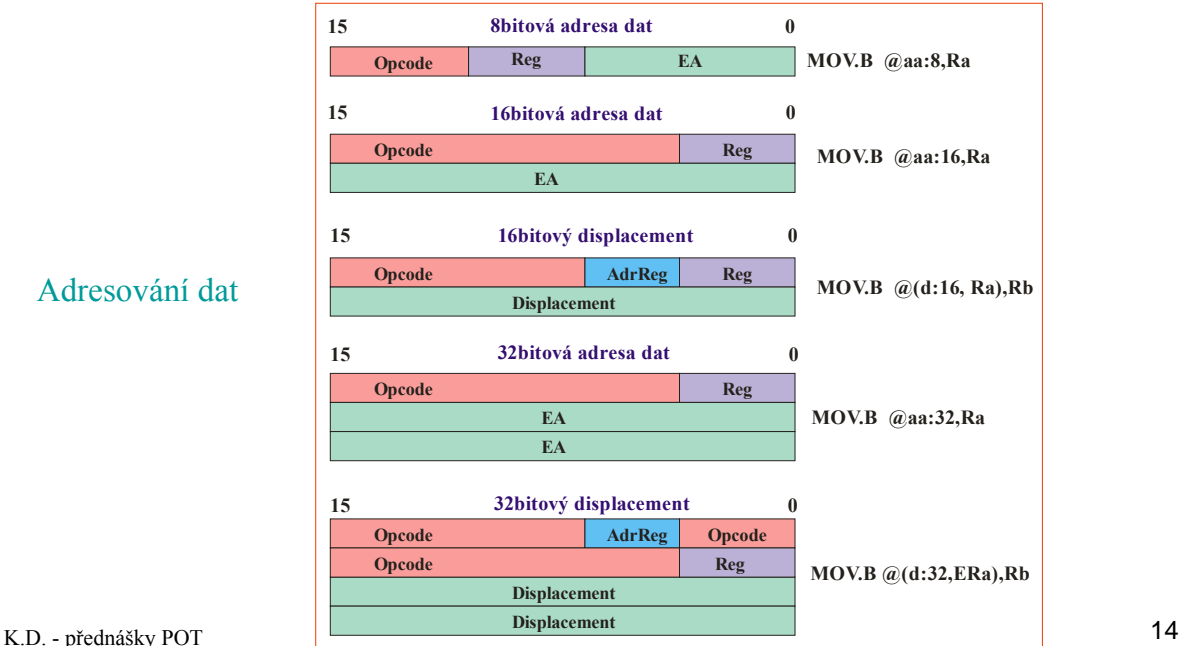

# Formát adresy dat procesoru H8S (2)

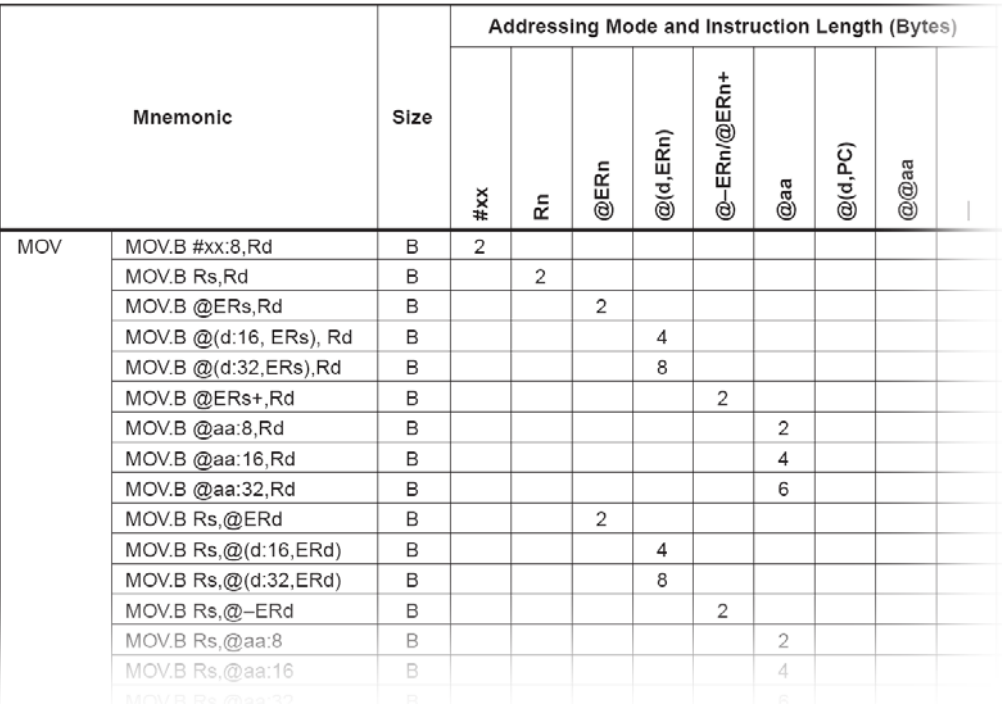

K.D. - přednášky POT 15

### **POT** Kódování instrukcí

# Příklad: Instrukce **MOV.W**

### **MOV.W <EA>,Rd**

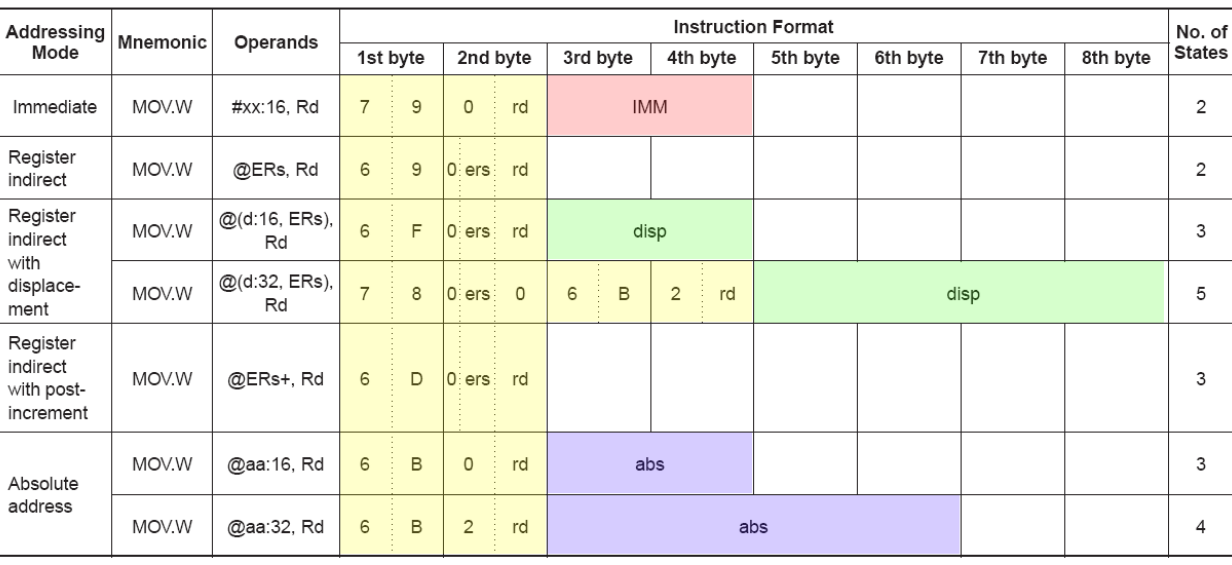

### Operand Format and Number of States Required for Execution

# Logický a fyzický adresní prostor

### **Logický adresní prostor**

– Je určen rozsahem adres, které může procesor zpracovat (délka adres v instrukci + u některých procesorů modifikace adres segmentováním).

### **Fyzický adresní prostor**

– Je určen velikostí fyzické paměti, se kterou může procesor pracovat (počet adresních vodičů).

Mapovací mechanismus:

• U jednoduchých procesorů není (logický a.p. = fyzický a.p.).

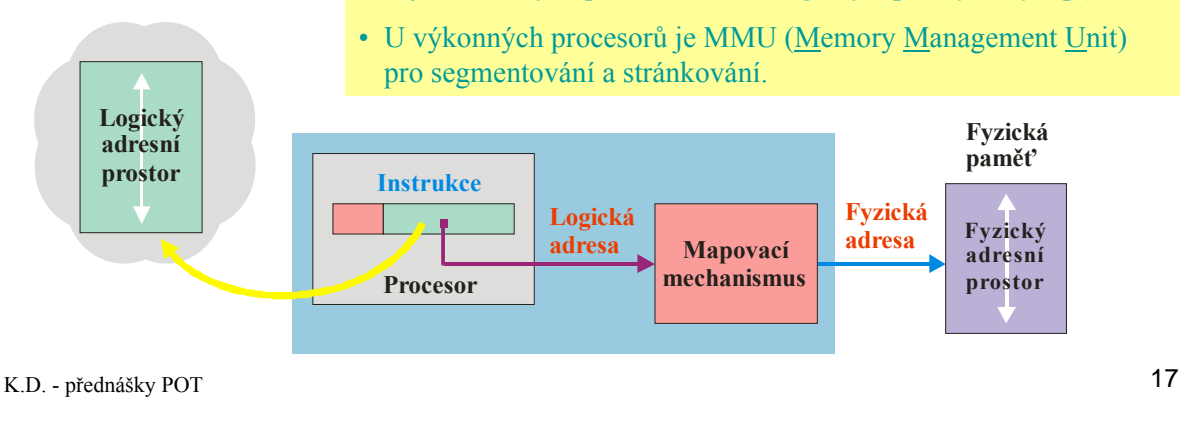

**POT** Kódování instrukcí

# Adresní prostory H8S

### **Logický adresní prostor**

– Je určen rozsahem adres, které může procesor zpracovat (délka adres v instrukci + u některých procesorů modifikace adres segmentováním).

### **Fyzický adresní prostor**

– Je určen velikostí fyzické paměti, se kterou může procesor pracovat (počet adresních vodičů).

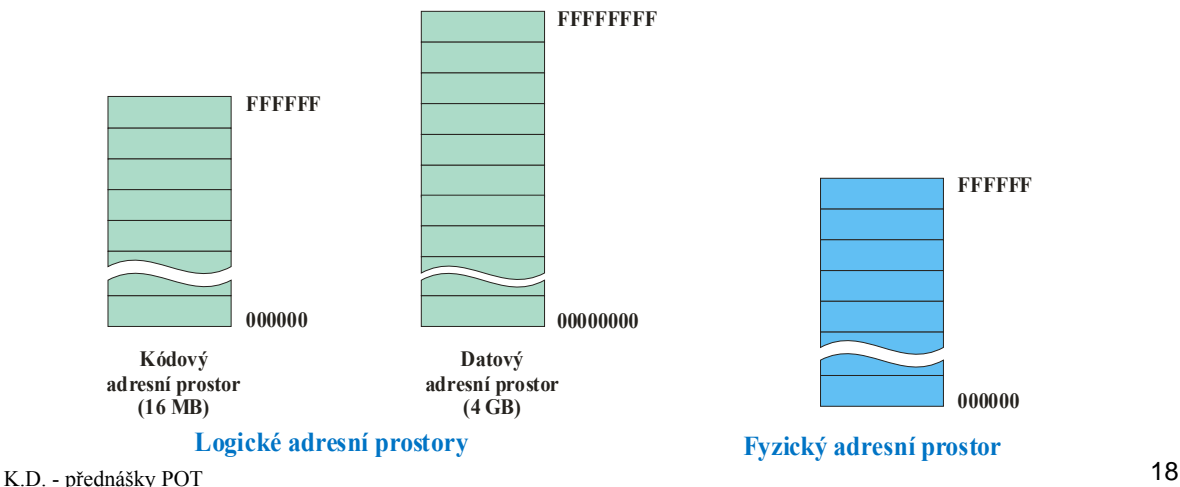

## Formát adresy dat procesoru H8S

Logické adresování dat používá 32bitovou adresu.

- V instrukci lze použít 8, 16 nebo 32bitovou adresu.
- Vyšší bity adresy doplní procesor.

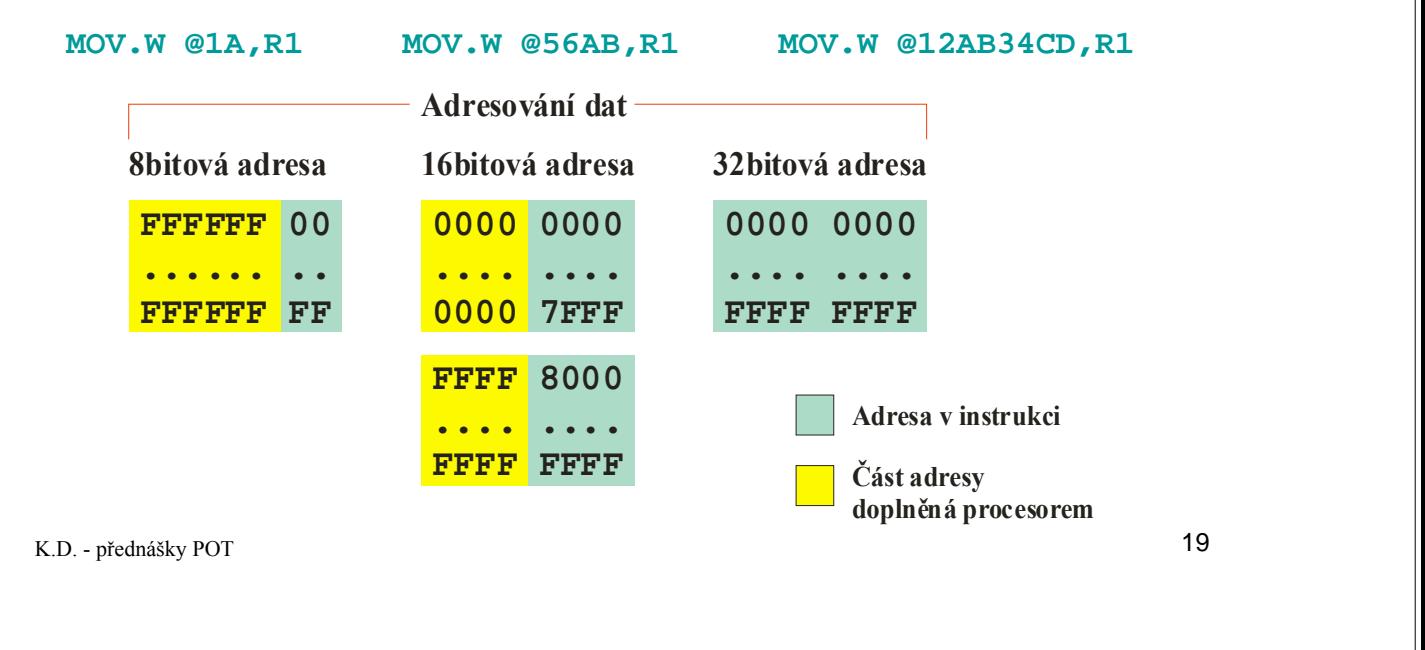

**POT** Kódování instrukcí

## Formát adresy instrukcí procesoru H8S

Logické adresování instrukcí používá 24bitovou adresu.

- V instrukci lze použít 8 nebo 24bitovou adresu.
- Vyšší adresní bity doplní procesor.

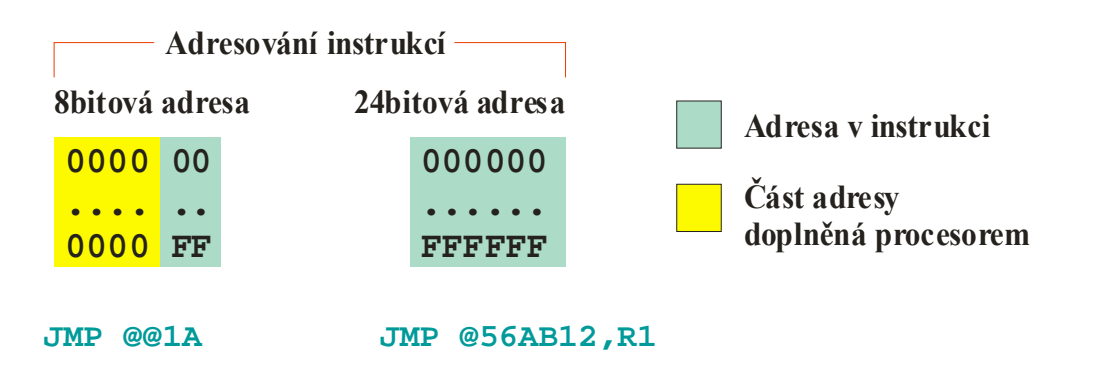

# Převod logické adresy na fyzickou

- Logická adresa je 32bitová (data) nebo 24bitová (instrukce).
- Fyzická adresa je 24bitová.
- 8 nejvyšších bitů adresy dat se ignoruje.

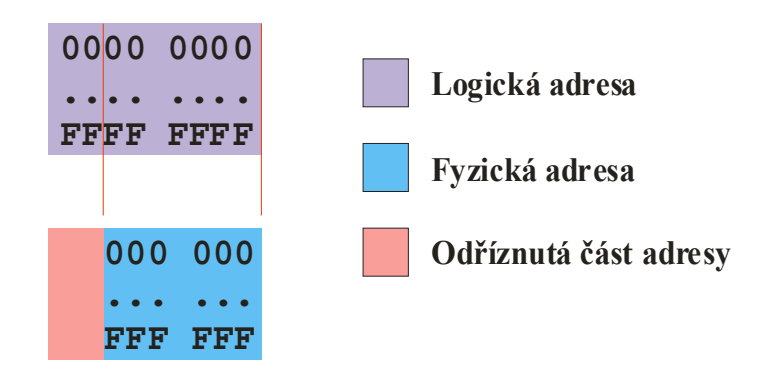

K.D. - přednášky POT 21

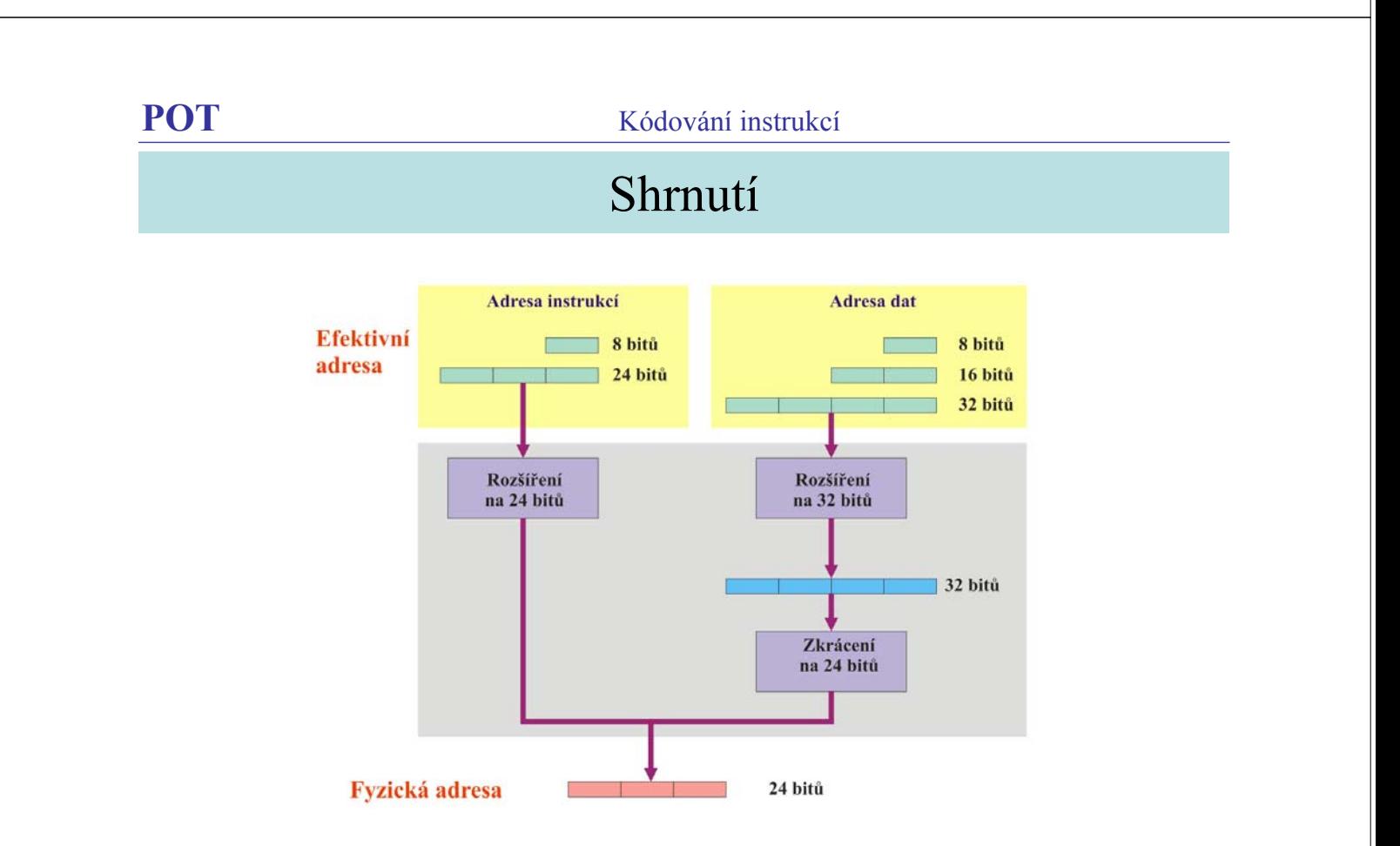